### **CSE 503 Introduction to Computer Science for Non-Majors**

Dr. Eric Mikida [epmikida@buffalo.edu](mailto:epmikida@buffalo.edu) 208 Capen Hall

# **Day 18 Read from CSV Files**

### **Announcements**

- Lab #2 due tonight at 11:59PM
- Lab #3 will be released today
- Project will be released today (probably)

### **Recap**

● Opening and reading from text files in Python…

# **Opening Files in Python**

The **open(...)** function is usually used with a **[with](https://docs.python.org/3/reference/compound_stmts.html#with)…as** statement:

**with open("test1.txt","r") as f:** *# do something with the file…*

**f** is a variable. It refers to a [file object](https://docs.python.org/3/glossary.html#term-file-object).

The **with…as** statement ensures that the file is automatically closed at the end of the suite of statements, no matter what happens.

# **File Objects and Iteration**

File objects support iteration so we can use a for loop to iterate over each line in a file:

```
with open("test1.txt","r") as f:
     for line in f:
         # do something with each line…
         print(line)
```
### **Exercise**

Define a function that takes a filename as an argument, and returns a dictionary of character counts for the file.

For example, if the file contains the character "a" 12 times, and "e" 17 times, the returned dictionary would have **"a":12** and **"e":17**, in addition to the counts of the other characters in the file.

## **Break It Down**

We want to count all of the characters in a text file. We know that we process files line by line, so:

## **Break It Down**

We want to count all of the characters in a text file. We know that we process files line by line, so:

We want to **count the characters on every line of the file**…

### **Break It Down**

We want to count all of the characters in a text file. We know that we process files line by line, so:

We want to **count the characters on every line of the file**… To do that we must be able to **count all the characters from a single line**

```
def countCharsInLine(line):
   dict = {}
   for c in line:
    dict[c] = dict.get(c, 0) + 1
```
 **return dict**

```
def charCount(filename):
  d = \{\} with open(filename, "r") as f:
     for line in f:
       line = line.rstrip("\n").lower()
       result = countCharsInLine(line)
       # What do we do with the result?
   return d
```
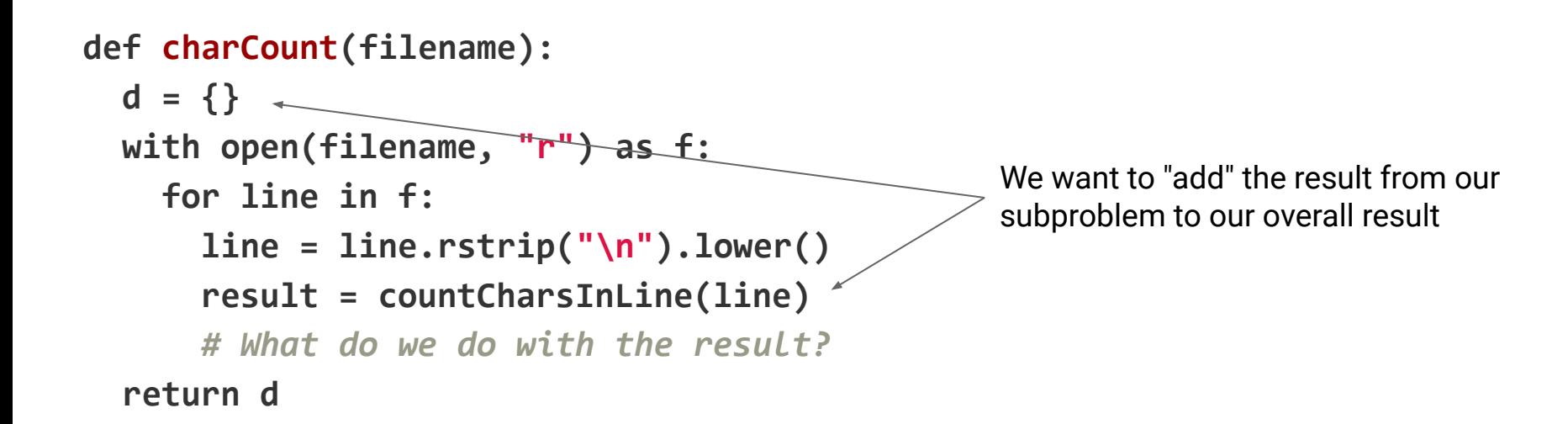

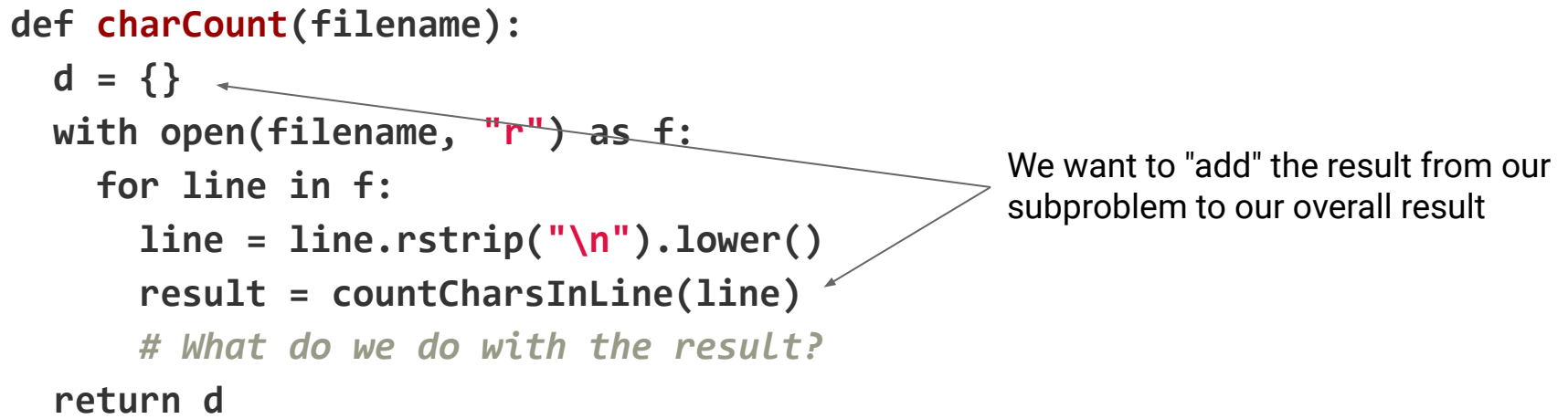

One option would be to write a function to add two dictionaries…see Lab #3

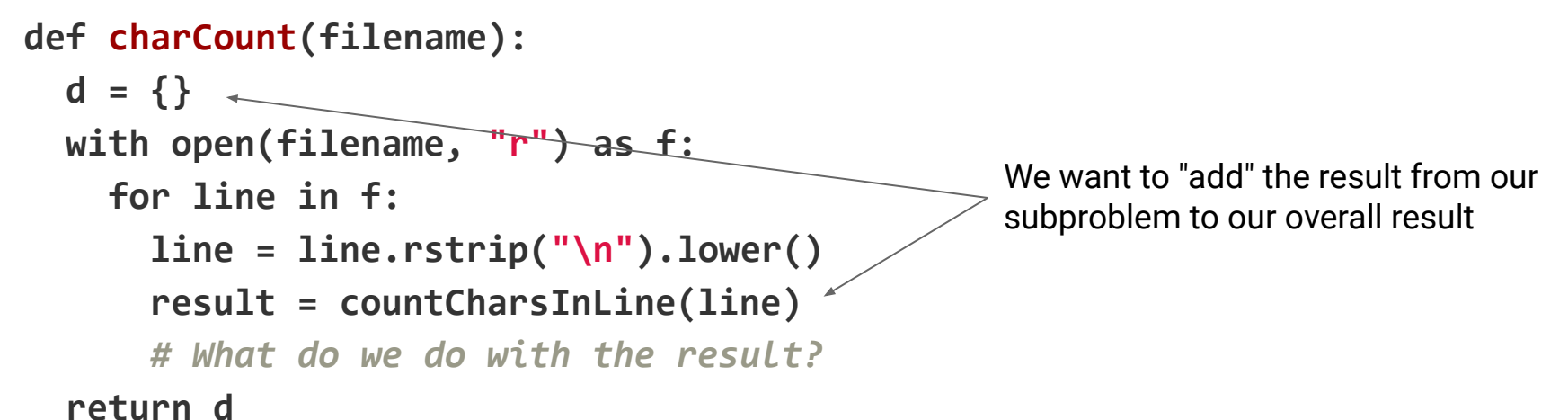

One option would be to write a function to add two dictionaries…see Lab #3

Option 2: What if we don't start counting from scratch for each new line?

```
def countCharsInLine(line):
```

```
\text{dict} = \{\}
```

```
 for c in line:
```

```
dict[c] = dict.get(c, 0) + 1
```
This means we'll start counting from scratch for each line…

 **return dict**

```
def countCharsInLine(line, dict = {}):
   for c in line:
   dict[c] = dict.get(c, 0) + 1
```
 **return dict**

Now we can pass a dictionary in as a starting point, and if none is passed in, we'll just start from scratch with **{}**

```
def countCharsInLine(line, dict = {}):
   for c in line:
   dict[c] = dict.get(c, 0) + 1
```
 **return dict**

Now we can pass a dictionary in as a starting point, and if none is passed in, we'll just start from scratch with **{}**

*Does anything in this function constrain us to characters in a string? What if instead we passed in a list of numbers instead?*

```
def countCharsInLine(line, dict = {}):
   for c in line:
   dict[c] = dict.get(c, 0) + 1
```
 **return dict**

Now we can pass a dictionary in as a starting point, and if none is passed in, we'll just start from scratch with **{}**

*Does anything in this function constrain us to characters in a string? What if instead we passed in a list of numbers instead?* **Let's change the naming to make it more general**

```
def countSequence(seq, dict = {}):
   for x in seq:
   dict[x] = dict.get(x, 0) + 1
```
 **return dict**

*Does anything in this function constrain us to characters in a string? What if instead we passed in a list of numbers instead?* **Let's change the naming to make it more general**

### **The Full Solution**

```
def countSequence(seq, dict = {}):
   for x in seq:
    dict[x] = dict.get(x, 0) + 1 return dict
def charCount(filename):
 d = \{\} with open(filename, "r") as f:
     for line in f:
       line = line.rstrip("\n").lower()
       d = countSequence(line, d)
```
 **return d**

What if instead we want to count words instead of characters? What do we have to do?

What if instead we want to count words instead of characters? What do we have to do?

We first need to convert a line from a string (sequence of characters) to a list of words.

What if instead we want to count words instead of characters? What do we have to do?

We first need to convert a line from a string (sequence of characters) to a list of words (...and define what a "word" is).

What if instead we want to count words instead of characters? What do we have to do?

We first need to convert a line from a string (sequence of characters) to a list of words (...and define what a "word" is).

Python has many functions for manipulating strings, many of which are defined in the Regular Expression library: **re**.

```
def wordCount(filename):
  d = \{\} with open(filename, "r") as f:
     for line in f:
       line = line.rstrip("\n").lower()
       # Convert line to list of words?
       # Count words
   return d
```

```
def wordCount(filename):
  d = \{\} with open(filename, "r") as f:
     for line in f:
       line = line.rstrip("\n").lower()
       # Convert line to list of words?
       # Count words
   return d
                                                        How do we do this?
```
### **Regular Expressions**

### **How do we define a word? What are the words in the following sentence?**

Sally's new puppy is named Rover. Rover's tail was wagging. Rover was happy!

## **Regular Expressions**

### **How do we define a word? What are the words in the following sentence?**

Sally's new puppy is named Rover. Rover's tail was wagging. Rover was happy!

### **(One possible) definition of a word is a sequence of characters that are:** a-z, A-Z, or '

# **Regular Expressions**

### **How do we define a word? What are the words in the following sentence?**

Sally's new puppy is named Rover. Rover's tail was wagging. Rover was happy!

### **(One possible) definition of a word is a sequence of characters that are:** a-z, A-Z, or '

#### **As a regular expression:** "[a-zA-Z']+"

Any characters between the **[]**, repeated one or more times (**+**),

```
def wordCount(filename):
  d = \{\} with open(filename, "r") as f:
     for line in f:
       line = line.rstrip("\n").lower()
       # Convert line to list of words?
       # Count words
   return d
```
**import re** Import the regular expression library

```
def wordCount(filename):
  d = \{\} with open(filename, "r") as f:
     for line in f:
        line = line.rstrip("\n").lower()
        words = re.split("[^a-zA-Z']+", line)
        # Count words
   return d
            Call split, which breaks up the line by removing 
                 anything that matches the pattern
                                                        Our pattern adds ^, which negates the set 
                                                        we have given it
```
**import re**

```
def wordCount(filename):
 d = \{\} with open(filename, "r") as f:
    for line in f:
      line = line.rstrip("\n").lower()
      words = re.split("[^a-zA-Z']+", line)
      # Count words
 return d We already have a solution for this!
```
**import re**

```
def wordCount(filename):
  d = \{\} with open(filename, "r") as f:
     for line in f:
       line = line.rstrip("\n").lower()
       words = re.split("[^a-zA-Z']+", line)
       d = countSequence(words, d)
   return d
```
### **Full Solution**

```
def countSequence(seq, dict = {}):
   for x in seq:
    dict[x] = dict.get(x, 0) + 1 return dict
def wordCount(filename):
  d = \{\} with open(filename, "r") as f:
     for line in f:
       line = line.rstrip("\n").lower()
       words = re.split("[^a-zA-Z']+", line)
       d = countSequence(words, d)
   return d
```
### **CSV Files**

### **Comma-separated values**

In computing, a **comma-separated values** (**CSV**) file is a delimited text file that uses a comma to separate values. A CSV file stores tabular data (numbers and text) in plain text. Each line of the file is a data record. Each record consists of one or more fields, separated by commas. The use of the comma as a field separator is the source of the name for this file format.

Excerpt from https://en.wikipedia.org/wiki/Comma-separated\_values

### **CSV Files**

### **Example**

Month, Budget, Actual January,200,190 February,200,210 March,150,185 April,100,110 May,50,40 June,50,15 July,50,12 August,50,14 September,50,35 October,100,78 November,150,125 December,200,167

# **CSV Files**

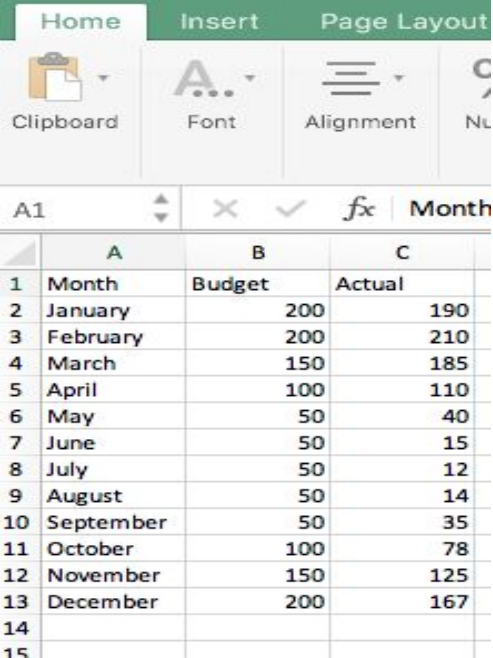

Can be imported/exported with spreadsheet programs like excel/numbers/Google sheets

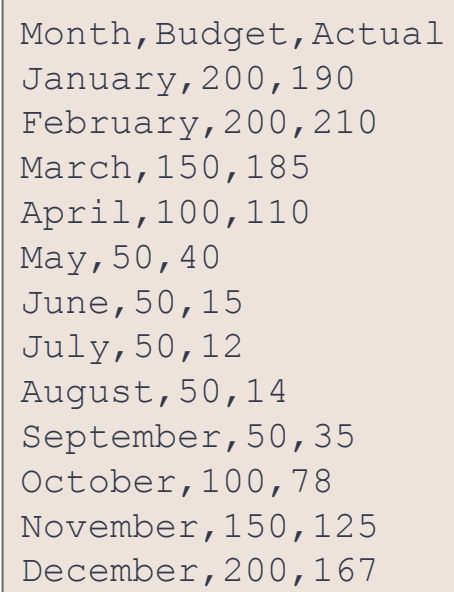

Heating

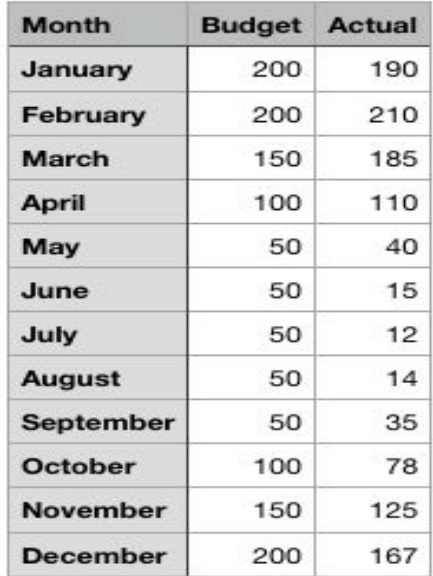

Let's write a program to read the data in our csv file into a dictionary. We'll use the month as a key, and put the rest of the data into a list.

#### **For example:**

```
{ 'Month': ['Budget', 'Actual'],
   'January': ['200', '190'], 'February': ['200', '210'],
   'March': ['150', '185'], 'April': ['100', '110'],
  'May': ['50', '40'], 'June': ['50', '15'],
   'July': ['50', '12'], 'August': ['50', '14'],
   'September': ['50', '35'], 'October': ['100', '78'],
   'November': ['150', '125'], 'December': ['200', '167'] }
```
**import csv**

```
def readBudget(filename):
     budget = {}
     # Read data from file...
```
**import csv** Import library for reading csv files

```
def readBudget(filename):
     budget = {}
     # Read data from file...
```
**import csv**

```
def readBudget(filename):
     budget = {}
     with open(filename, newline='') as f:
         reader = csv.reader(f)
```
**import csv**

Open the file *mostly* the same as before (newline is required for CSV file reading)

```
def readBudget(filename):
     budget = {}
     with open(filename, newline='') as f:
         reader = csv.reader(f)
```
**import csv**

```
def readBudget(filename):
     budget = {}
     with open(filename, newline='') as f:
         reader = csv.reader(f) \longleftarrowCreate a csv.reader object from our file
```
**import csv**

```
def readBudget(filename):
     budget = {}
     with open(filename, newline='') as f:
         reader = csv.reader(f)
         for line in reader:
             # Do something with each line
```
We can iterate over the lines in the file just like we did with textfiles.

*ultimate the contractual distribution of values* $\frac{1}{2}$  **and**  $\frac{1}{2}$  $\frac{1}{2}$  **will be our values of values**  $\frac{1}{2}$  **and**  $\frac{1}{2}$  **and**  $\frac{1}{2}$  **and**  $\frac{1}{2}$  **and**  $\frac{1}{2}$  **and**  $\frac{1}{2}$  **and**  $\frac{1}{2}$  **and**  $\frac{1}{2}$ But now, instead of a line of text, **line** is a list of values

**import csv**

```
def readBudget(filename):
    budget = {}
    with open(filename, newline='') as f:
        reader = csv.reader(f)
        for line in reader:
            key = line[0] # The month will be our key
            value = [line[1], line[2]] # [budget,actual] will be our value
            budget[key] = value
    return budget
```
**import csv**

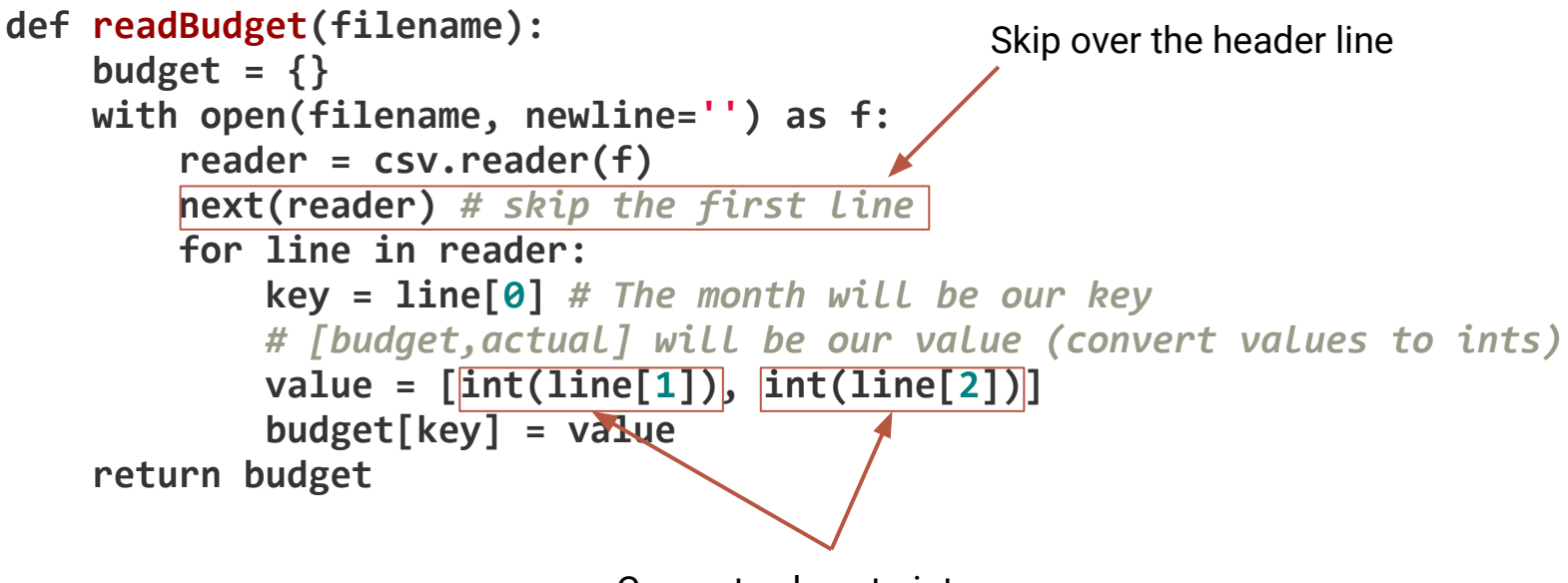

Convert values to integers

### **Exercises**

1. Define a function, **overspent**, which takes a dictionary like that produced by the **readBudget** function, and returns a dictionary of the months in which expenditures were over budget, along with the difference (as a negative value).

2. Define a function, **underspent**, which takes a dictionary like that produced by the **readBudget** function, and returns a dictionary of the months in which expenditures were under budget, along with the difference (as a positive value).